|                  | $001\,$          |                  |        | $120\,$<br>$\quad \  \  1$ |                  |                                    |           | $\,2$ | $\,2$ | $\,$ $\,$ $\,$ |
|------------------|------------------|------------------|--------|----------------------------|------------------|------------------------------------|-----------|-------|-------|----------------|
|                  |                  |                  | $12\,$ | $12\quad \, 1$             |                  | $_{2,3,4,6}$                       |           |       |       |                |
|                  | $\boldsymbol{n}$ | $\boldsymbol{n}$ |        |                            | $\boldsymbol{n}$ | $\boldsymbol{n}$<br>3 <sup>1</sup> | $50000\,$ |       |       |                |
| $\boldsymbol{n}$ |                  |                  |        |                            |                  |                                    |           |       |       |                |
| $\boldsymbol{n}$ |                  |                  |        |                            |                  |                                    |           |       |       |                |
| $\boldsymbol{n}$ |                  |                  |        |                            |                  |                                    |           |       |       |                |
| $19\,$           | $\mathbf{1}$     |                  |        |                            |                  |                                    |           |       |       |                |
|                  | $\mathbf{1}$     |                  |        |                            |                  |                                    |           |       |       |                |
| $17\,$<br>23     |                  |                  |        |                            |                  |                                    |           |       |       |                |
|                  | $\overline{c}$   |                  |        |                            |                  |                                    |           |       |       |                |
| 3517             |                  |                  |        |                            |                  |                                    |           |       |       |                |
|                  | $\overline{c}$   |                  |        |                            |                  |                                    |           |       |       |                |
| $3511\,$<br>3527 |                  |                  |        |                            |                  |                                    |           |       |       |                |

001 10

 $1 = 2.54$ 

 $\frac{2}{3}$ 

 $=$ 

1.0

2.54

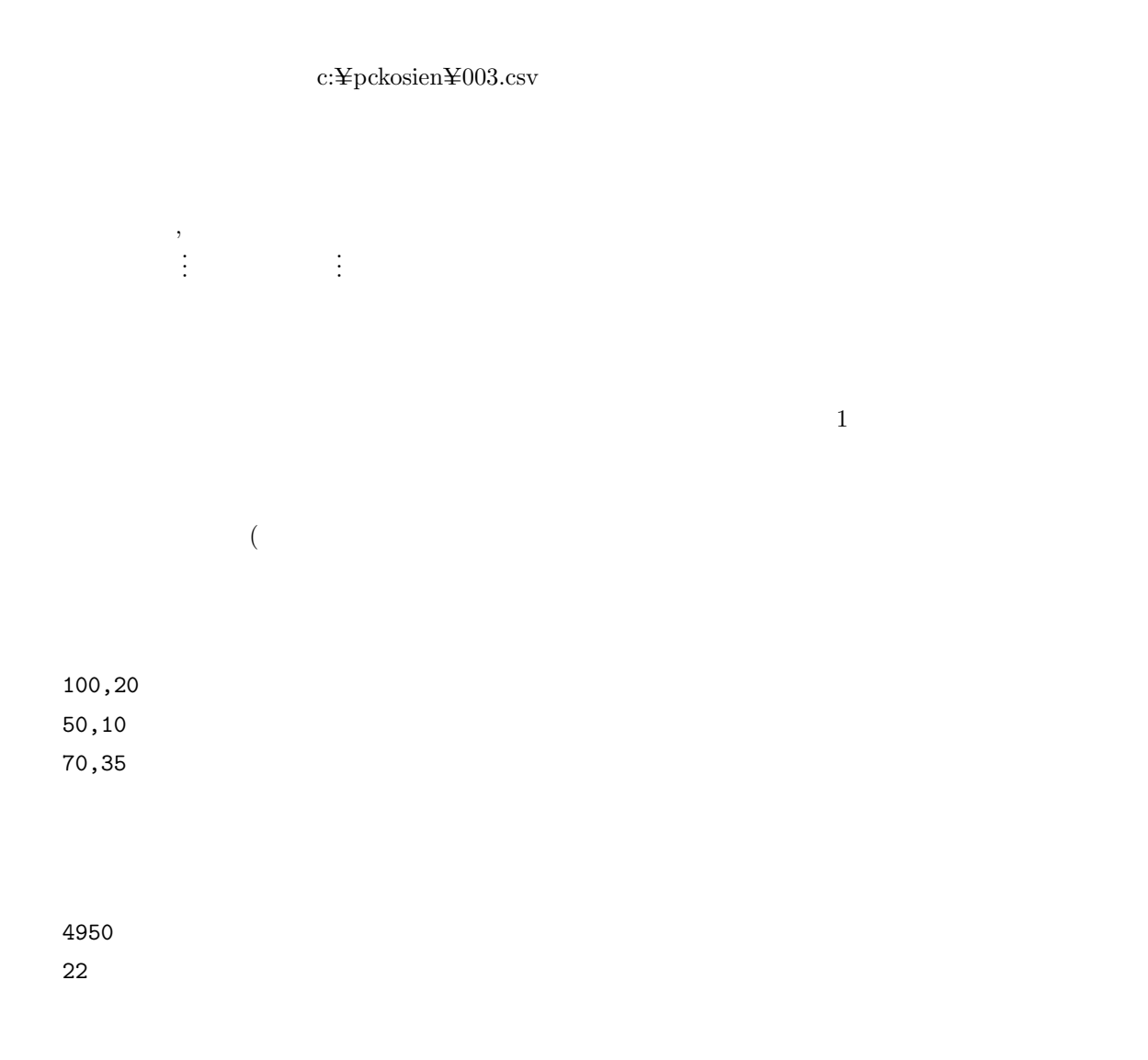

. . .

#### $\text{c:}\yen\text{pckosien}\yen004.\text{txt}$

3776.0 1819.0 645.2 2004.1 1208.6

3130.8

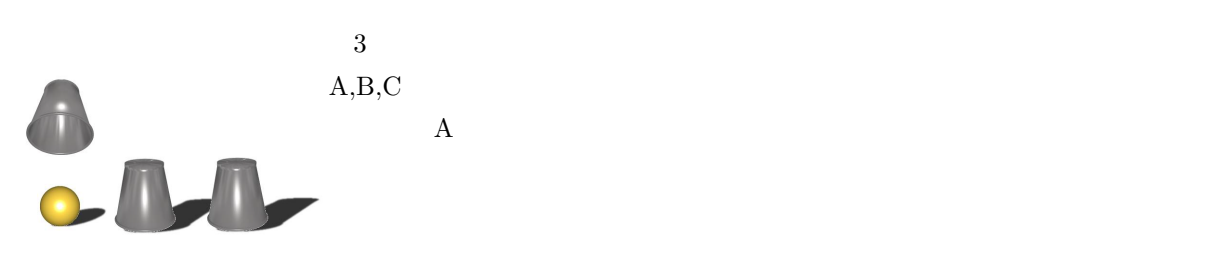

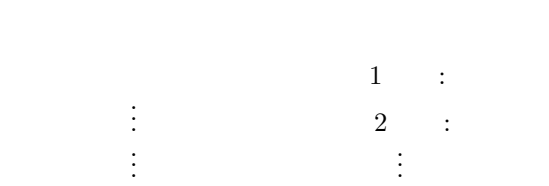

### B,C

- A,C
- C,B
- A,B
- C,B

#### $\,$  A  $\,$

- -
	-
	- -
- - -
		-
- 
- 
- 
- - -
- 
- - -
	-
- 
- 
- 
- 
- - -
- 
- 
- - -
- 
- - -
	-
- 
- -
- 
- 
- 
- 
- 
- 
- 
- 
- 
- 
- 
- 
- 
- 
- $\text{c:}\yen\text{pckosien}\yen\text{005.csv}$

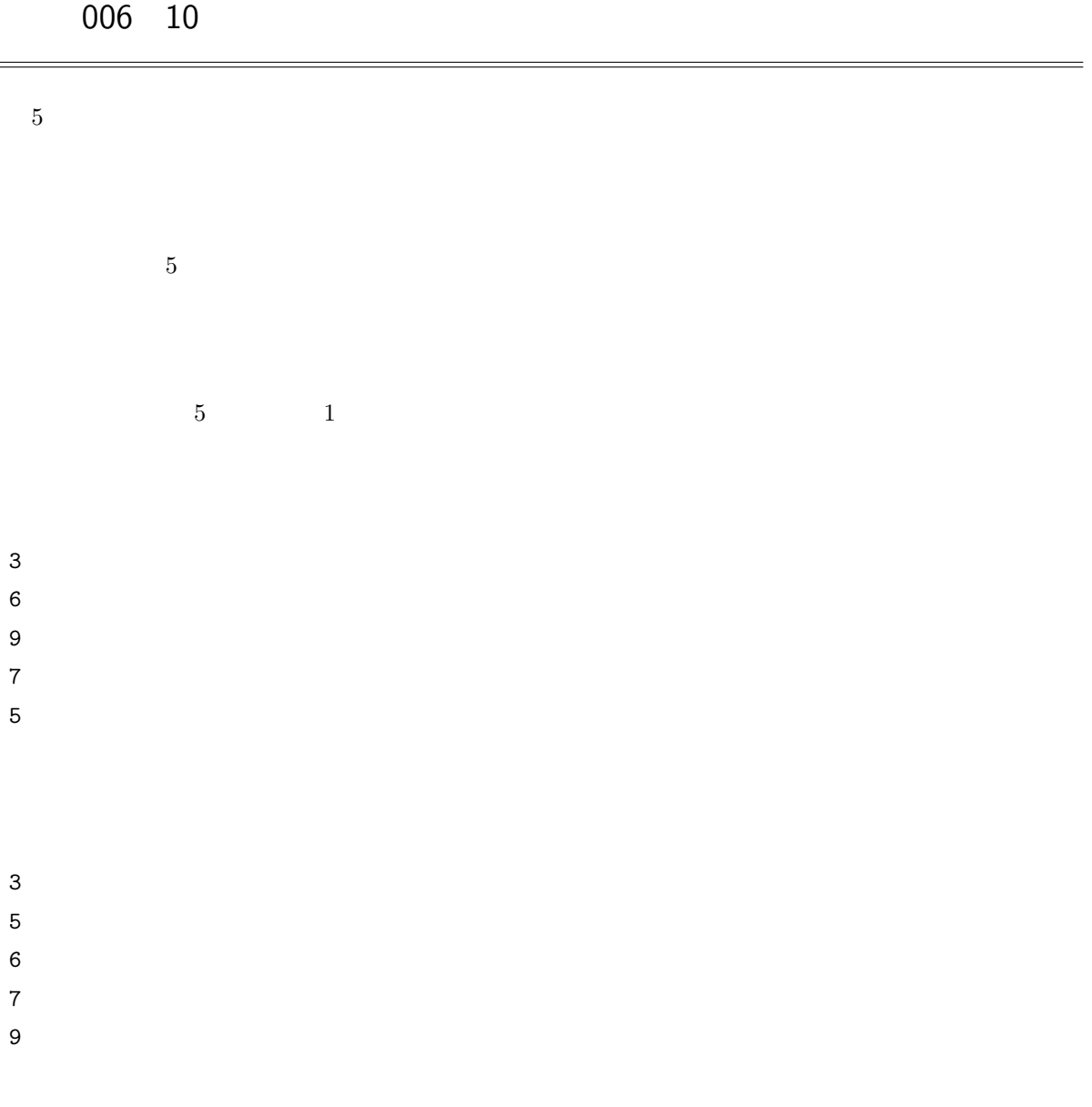

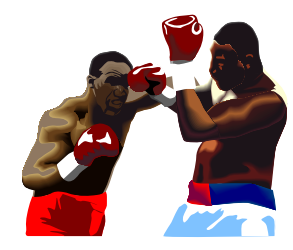

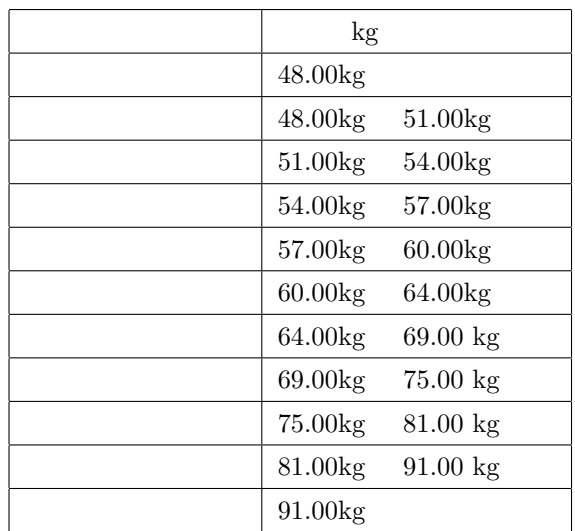

 $c:\nY$ pckosien $Y=007$ .txt

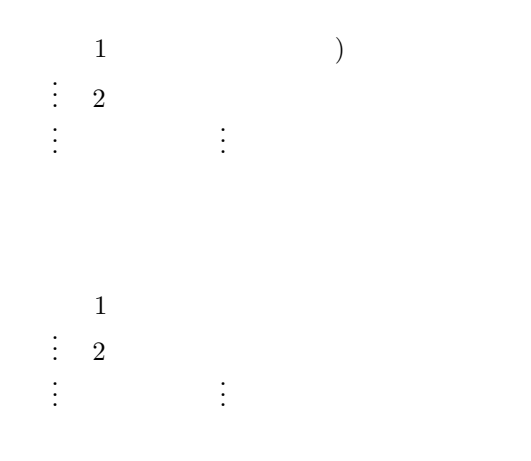

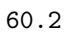

70.2 48.0 80.2

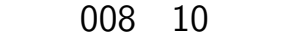

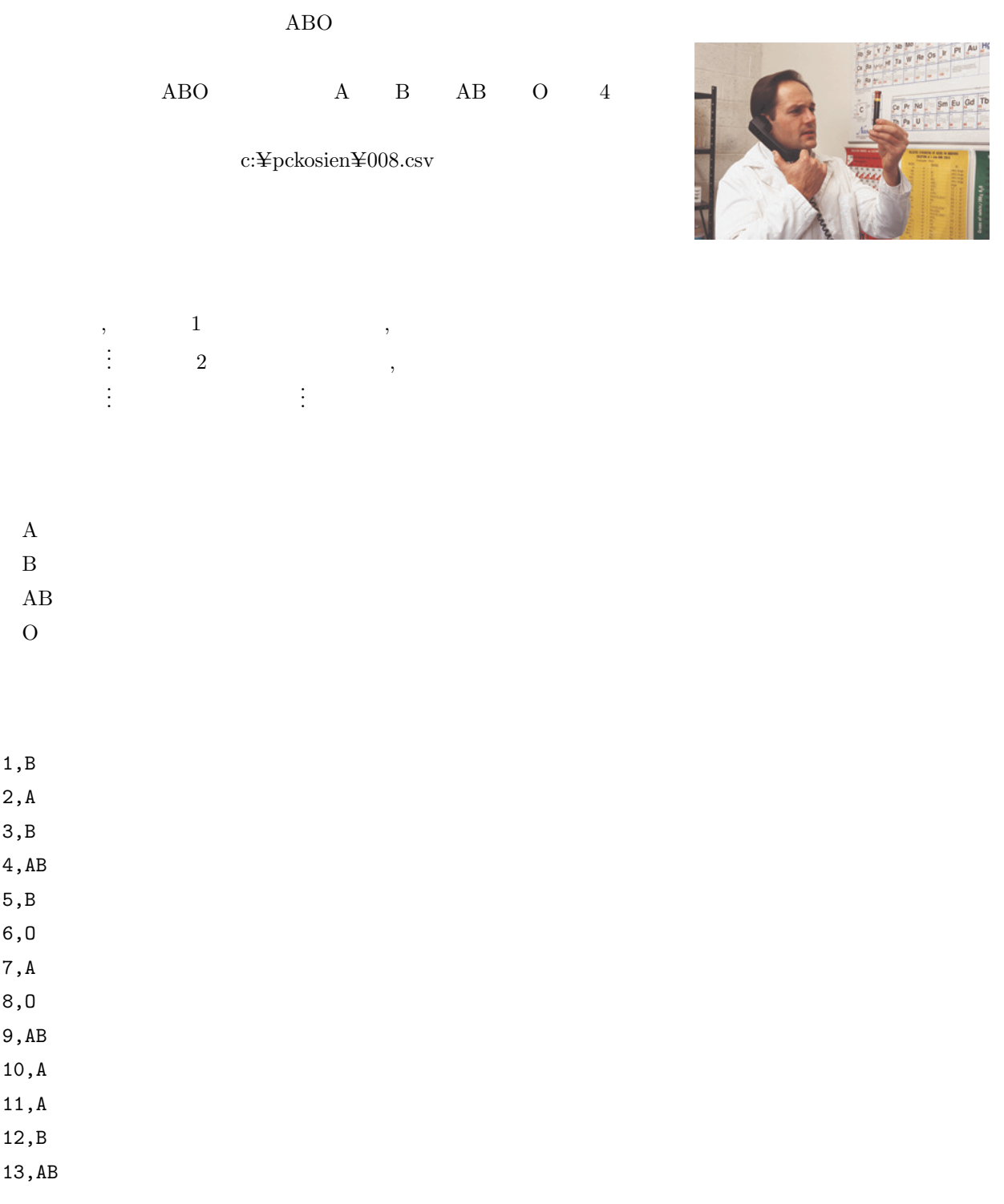

14,A

- 
- 
- 
- 

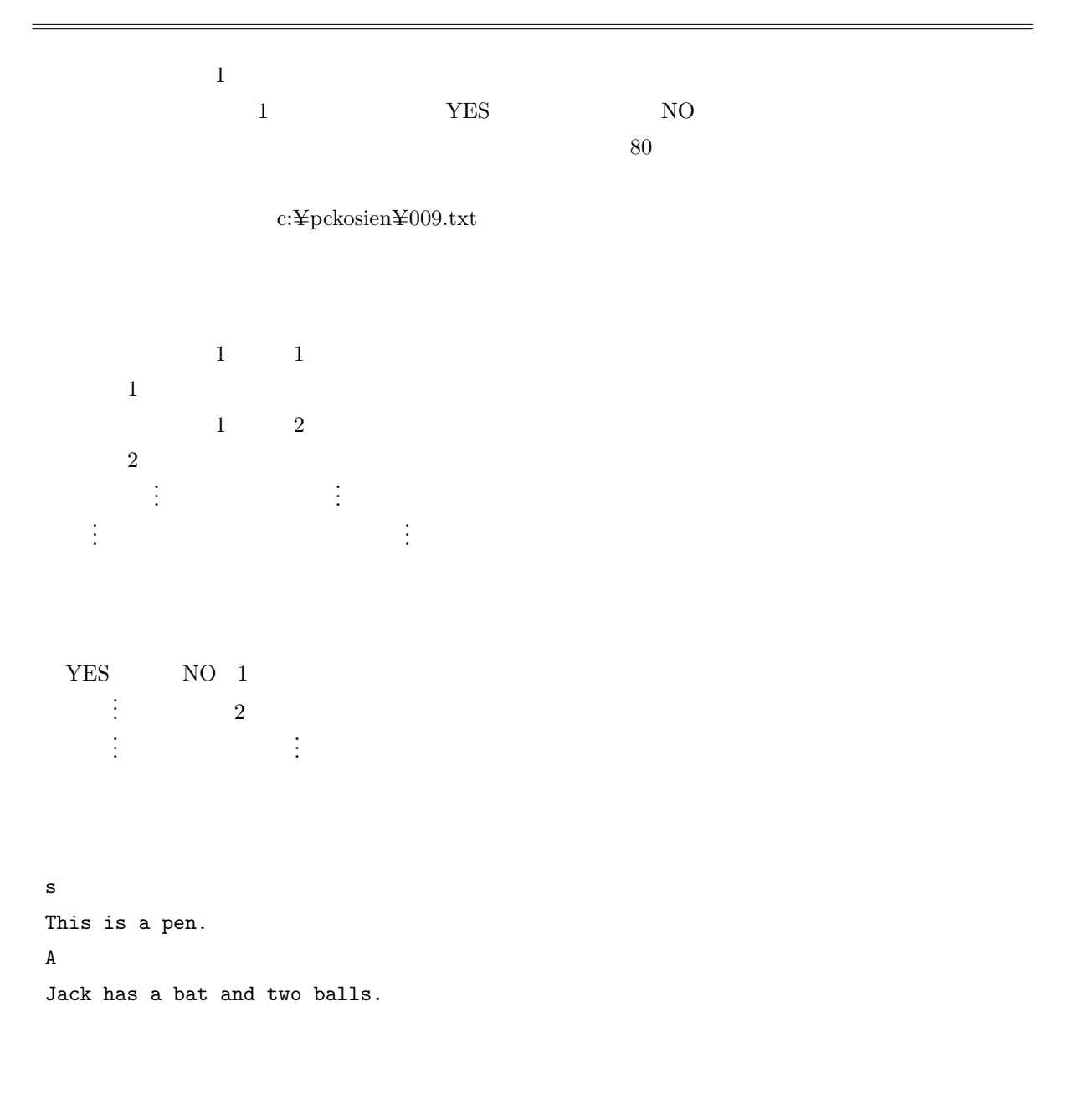

YES NO

 $% \begin{array}{cc} \text{apple} & \text{peach} \\ \text{m} \end{array}$  $apple \t\t peach \t\t peach$  $\text{apple}$ 

 $apple$  peach

the cost of one peach is higher than that of one apple.

the cost of one apple is higher than that of one peach.

|               | <b>OTT</b>       | τn               |                  |                  |         |  |  |  |
|---------------|------------------|------------------|------------------|------------------|---------|--|--|--|
| $8\,$<br>$*1$ | $\boldsymbol{0}$ | $\boldsymbol{9}$ |                  |                  | $\,8\,$ |  |  |  |
| $\bar{8}$     |                  |                  | $\boldsymbol{0}$ | $\boldsymbol{9}$ |         |  |  |  |
|               |                  |                  |                  |                  |         |  |  |  |
| 65539010      |                  |                  |                  |                  |         |  |  |  |
| 96417531      |                  |                  |                  |                  |         |  |  |  |
|               |                  |                  |                  |                  |         |  |  |  |
|               |                  |                  |                  |                  |         |  |  |  |
|               |                  |                  |                  |                  |         |  |  |  |

10

 $*1$  00135569 0

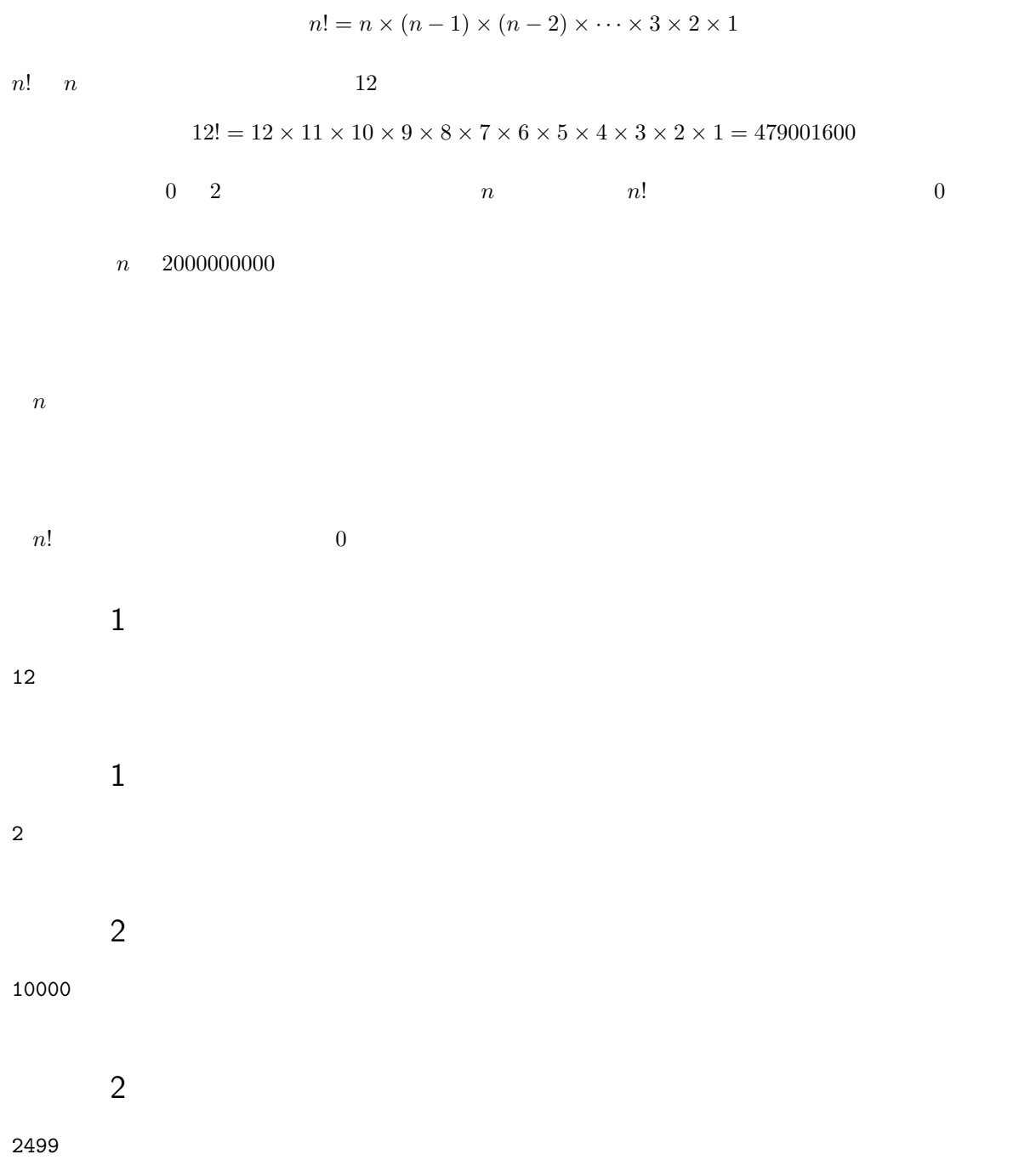

 $p_i$  a  $i$   $*2$   $7$   $2,3,5,7$   $4$  $p_4 = 7$  $\label{eq:1} i = 1 \qquad n \qquad \quad p_i \qquad s$  $s =$  $\frac{n}{\sqrt{2}}$  $i=1$  $p_i = p_1 + p_2 + \cdots + p_n$  $n = 9$   $s = 2 + 3 + 5 + 7 + 11 + 13 +$  $17 + 19 + 23 = 100$  $n \quad 10000$  $\boldsymbol{n}$  $\boldsymbol{s}$ 9 100

 $\overline{\hspace{1.5mm}^{*2}1}$  1

 $a, b, n$  $\frac{a}{1}$ b  $i$  f<sub>i</sub>  $(f_i$  (0 f<sub>i</sub> 9)  $i = 1$  n  $f_i$  s  $s =$  $\frac{n}{\sqrt{2}}$  $i=1$  $f_i = f_1 + f_2 + \cdots + f_n$  $a, b, n$  s

c:¥pckosien¥014.csv

 $a,b,n$  1  $\vdots$  (2) . . .<br>1980 - Johann Barnett, fransk politiker<br>1980 - Johann Barnett, fransk politiker . . .  $\sqrt{s}-1$  $\vdots$  2 . . . . . .

1,2,3 2,3,4 5,4,3 4,3,2

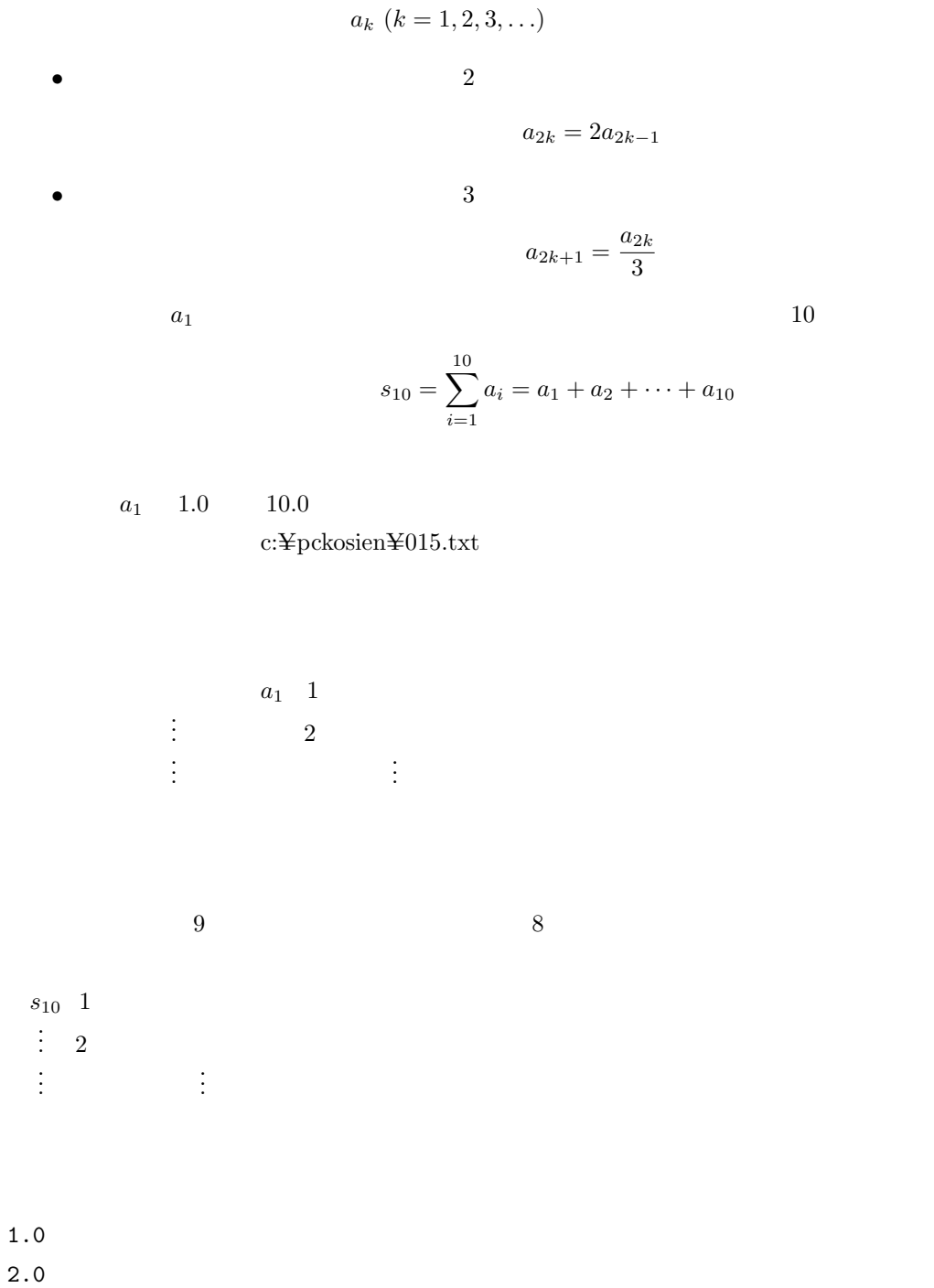

3.0

7.81481481 15.62962963 23.44444444

| $\overline{4}$      | $\overline{\phantom{a}}$ 2 |  | $\ast 3$                        |                  |                |           | $\ast 4$ |  |                  | $10\,$ |
|---------------------|----------------------------|--|---------------------------------|------------------|----------------|-----------|----------|--|------------------|--------|
|                     | $7+3$ $5+5$ 2              |  |                                 |                  |                |           |          |  |                  |        |
|                     | $\boldsymbol{n}$           |  | $\qquad \qquad n \quad \  \  2$ | $\boldsymbol{n}$ | $\overline{4}$ | $50000\,$ |          |  | $\boldsymbol{n}$ |        |
|                     |                            |  |                                 |                  |                |           |          |  |                  |        |
| $\boldsymbol{n}$    |                            |  |                                 |                  |                |           |          |  |                  |        |
| $\boldsymbol{n}$    | $\,2$                      |  |                                 |                  |                |           |          |  |                  |        |
| 10                  | $\mathbf{1}$               |  |                                 |                  |                |           |          |  |                  |        |
|                     |                            |  |                                 |                  |                |           |          |  |                  |        |
| $\,2$               | $\mathbf{1}$               |  |                                 |                  |                |           |          |  |                  |        |
|                     | $\overline{2}$             |  |                                 |                  |                |           |          |  |                  |        |
| ${\bf 11}$          |                            |  |                                 |                  |                |           |          |  |                  |        |
| $\mathsf{O}\xspace$ | $\overline{2}$             |  |                                 |                  |                |           |          |  |                  |        |
|                     |                            |  |                                 |                  |                |           |          |  |                  |        |
|                     |                            |  |                                 |                  |                |           |          |  |                  |        |

 $*3$  1  $*4$ 

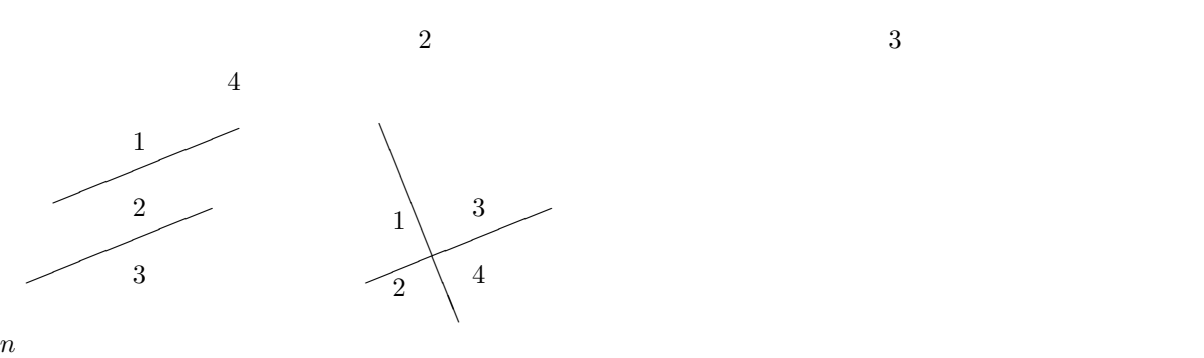

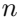

 $n = 10000$ 

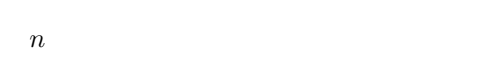

 $\mathbf{1}$ 

1  $\mathbf{1}$ 

2 入力例 2

3 出力例 2

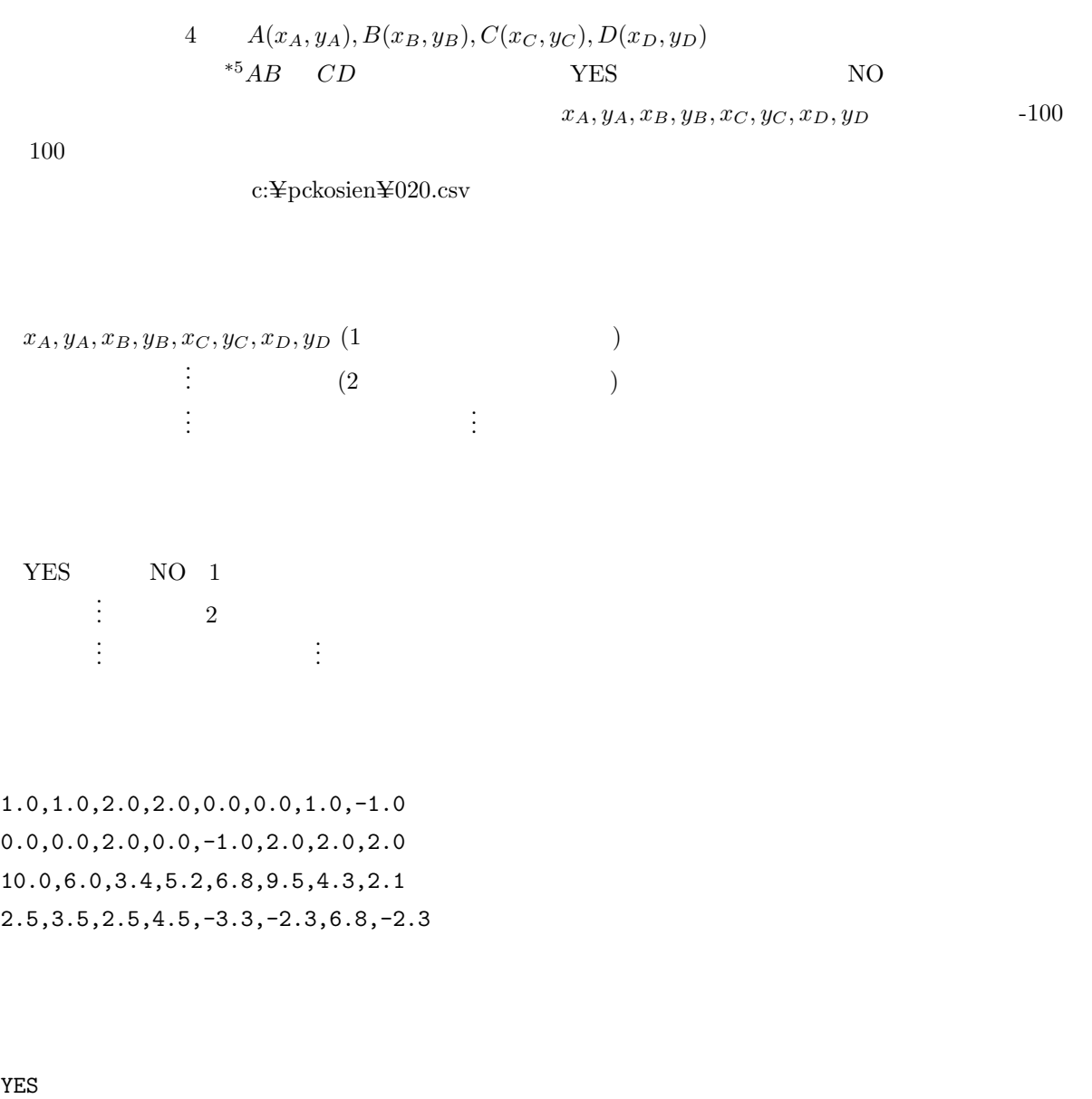

NO

NO

YES

 $\overline{\phantom{a}^{\ast}5}$ 

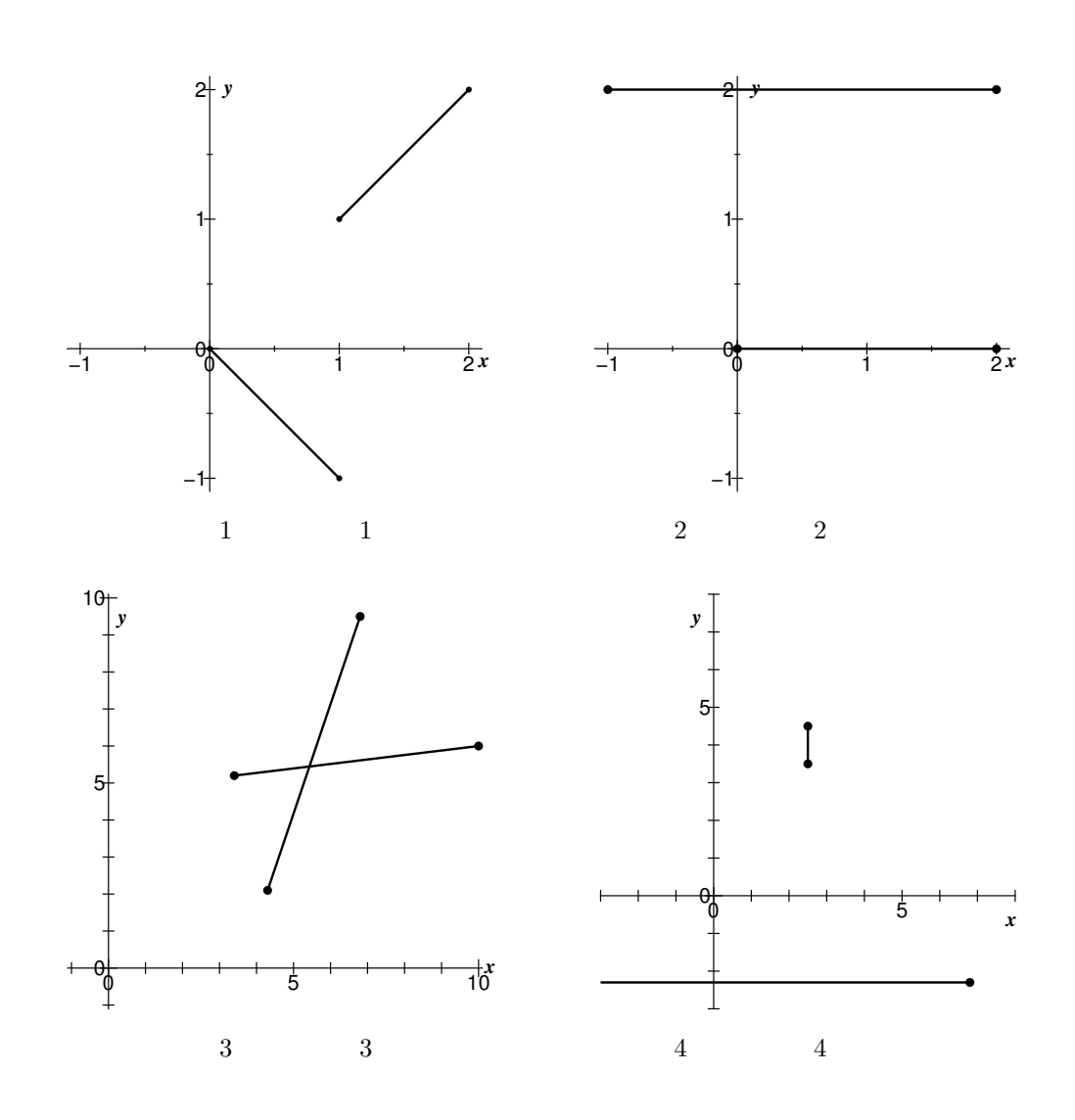

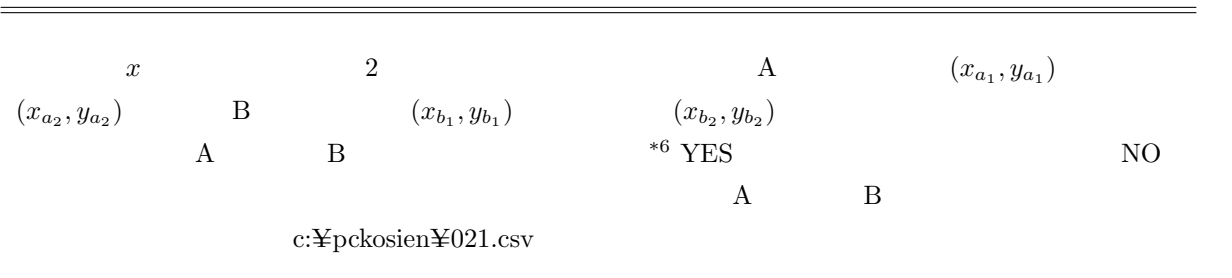

. . .

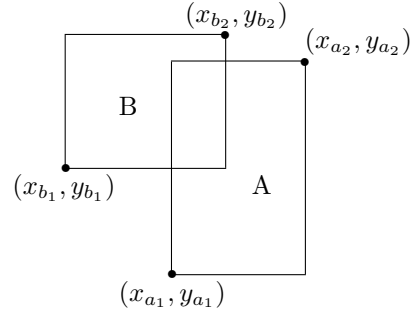

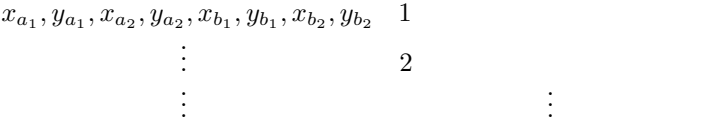

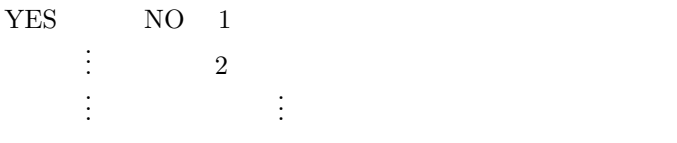

0.0, 0.0, 5.0, 5.0, 1.0, 1.0, 4.0, 4.0 0.0, 0.0, 4.0, 5.0, 1.0, 1.0, 5.0, 5.0 0.0, 0.0, 4.0, 4.0,-3.0,-5.0,2.0,-1.0

YES

YES

NO

| $\,1\,$          | $10\,$                |                                     |        | $10\,$   |                  |                 | $\,2$  |                 |
|------------------|-----------------------|-------------------------------------|--------|----------|------------------|-----------------|--------|-----------------|
| $\overline{1}$ . |                       | $\,1\,$                             |        | $\,1\,$  | $\,2$            |                 |        |                 |
| $\overline{2}$ . |                       | $20\,$<br>$\boldsymbol{8}$<br>$\,7$ | $15\,$ |          | $\boldsymbol{9}$ | $10\,$          | $19\,$ |                 |
| 3.               |                       | $\,1\,$                             |        |          |                  |                 |        |                 |
|                  | $\,1\,$<br>$\sqrt{2}$ | $50\%$                              |        |          |                  |                 |        | $20\,$          |
|                  | $\,1\,$               |                                     |        |          |                  | $\,1\,$         |        | $\,2$<br>$20\,$ |
|                  | $50\%$                | ${\rm YES}$<br>c:¥pckosien¥025.csv  |        | $\rm NO$ |                  |                 |        |                 |
|                  |                       |                                     |        |          |                  |                 |        |                 |
| $\,1\,$          |                       | $\mathcal{C}_1$ – $2$               |        |          |                  | $\mathcal{C}_2$ |        |                 |

025 10

 $C_3$  $C_1, C_2, C_3$  1  $\vdots$   $\qquad 2$  $:$   $:$   $:$   $:$   $:$   $:$   $:$   $:$   $:$   $:$ 

 $YES$  NO 1  $\vdots$  2 .<br>.<br>.

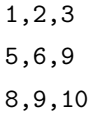

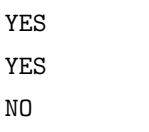

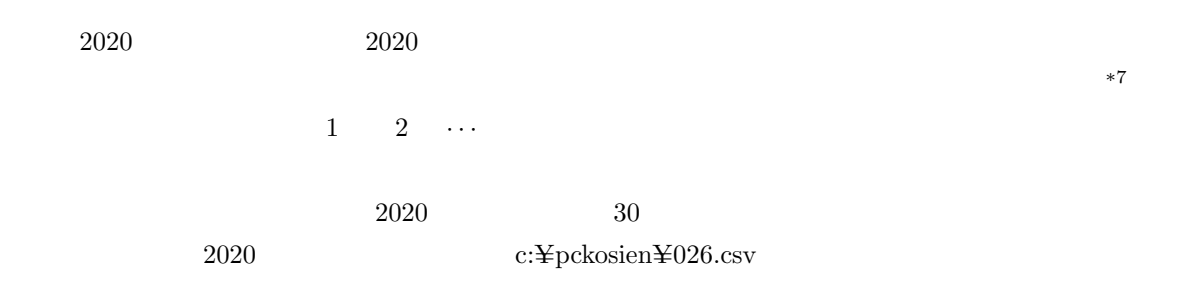

#### $026$ .csv

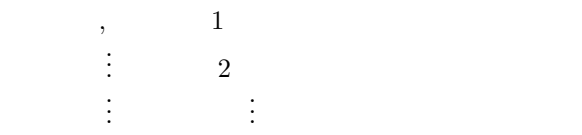

 $\sim$ 

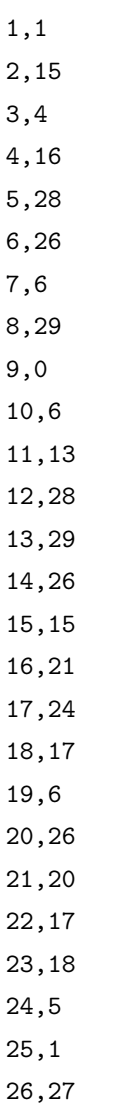

 $026.csv$ 

5

```
     4 8 2 3 1 0 8 3 7 6
           2 0 5 4 1 8 1 0 3
             2 5 9 5 9 9 1 3
              7 4 4 4 8 0 4
                1 8 8 2 8 4
                 9 6 0 0 2
                   5 6 0 2
                    1 6 2
                      7 8
                       5
               A B
          \rm CC A+B 1
9 5
```
4  $9 + 5 = 14$  1 4 9 5 2 3 5

 $2 + 3 = 5$  1  $5$  2 3 0  $\bf{1}$ 

 $c:\nY$ pckosien $Y=027$ .txt

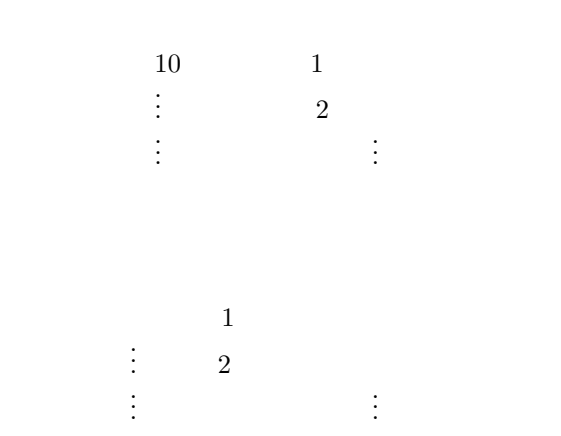

- 5
- 6
- 
- 4

 $1$  80

 $\text{c:}\yen\text{pckosien}\yen\text{031.txt}$ 

abcba sx abcddcba rttrd

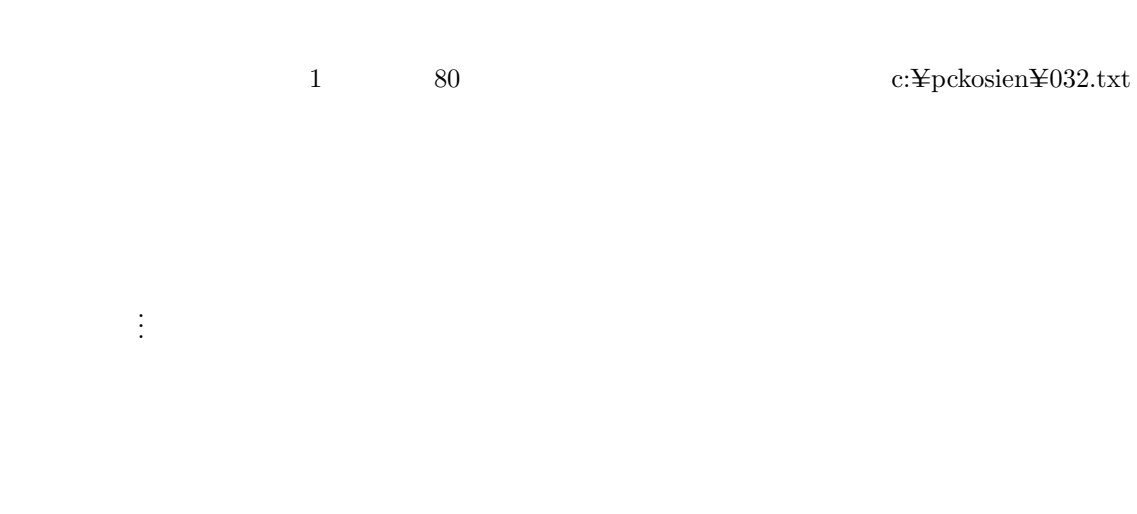

Thereare100yenonthetable.Iam17yearsold. Ishouldgohomeat6pm.

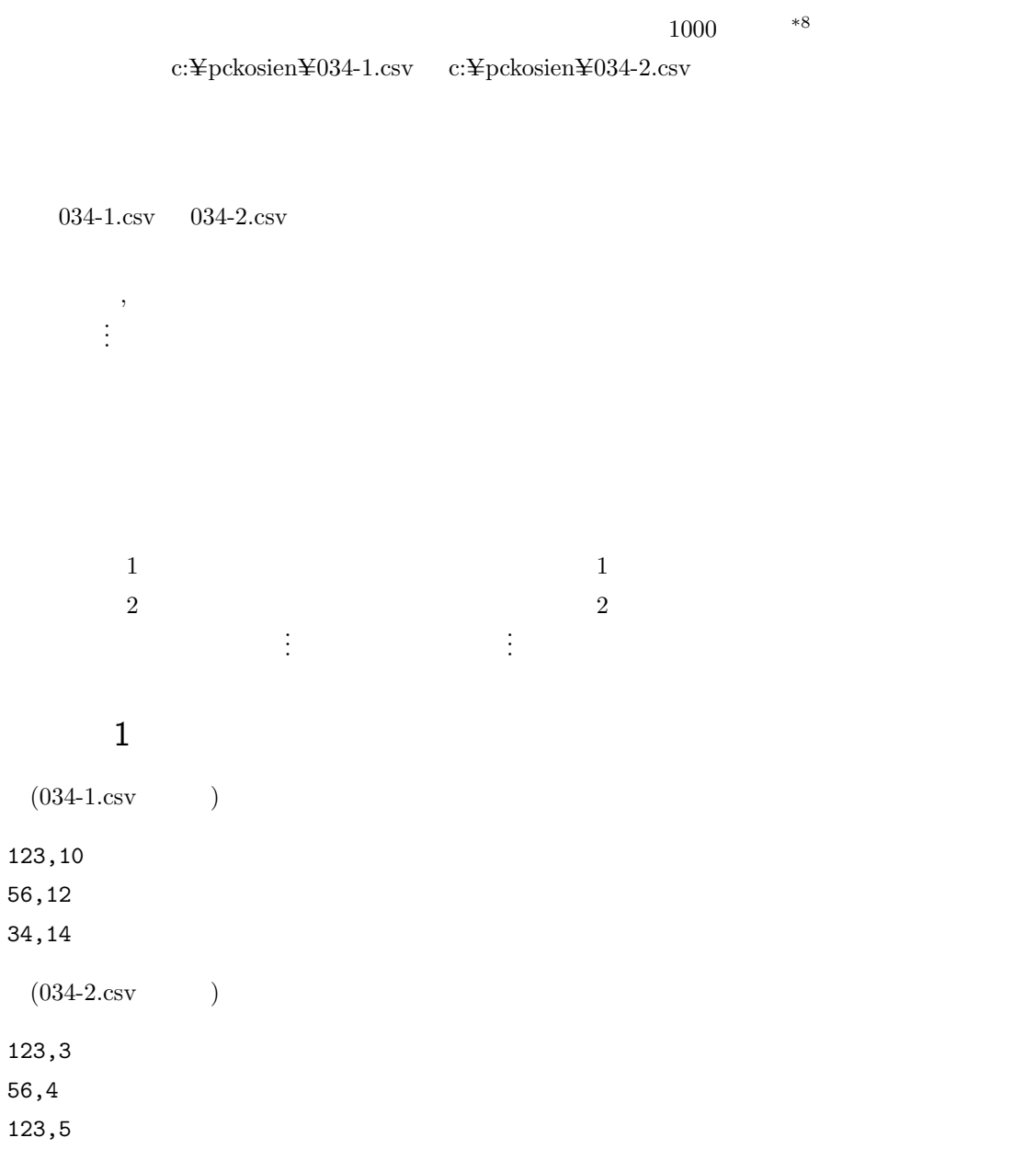

出力例 1 56 2

123 3

入力例 2

 $(034-1.csv)$ 123,5 56,7 123,8 100,18  $(034-2.csv)$ 1,15 56,18 3,31

出力例 2

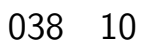

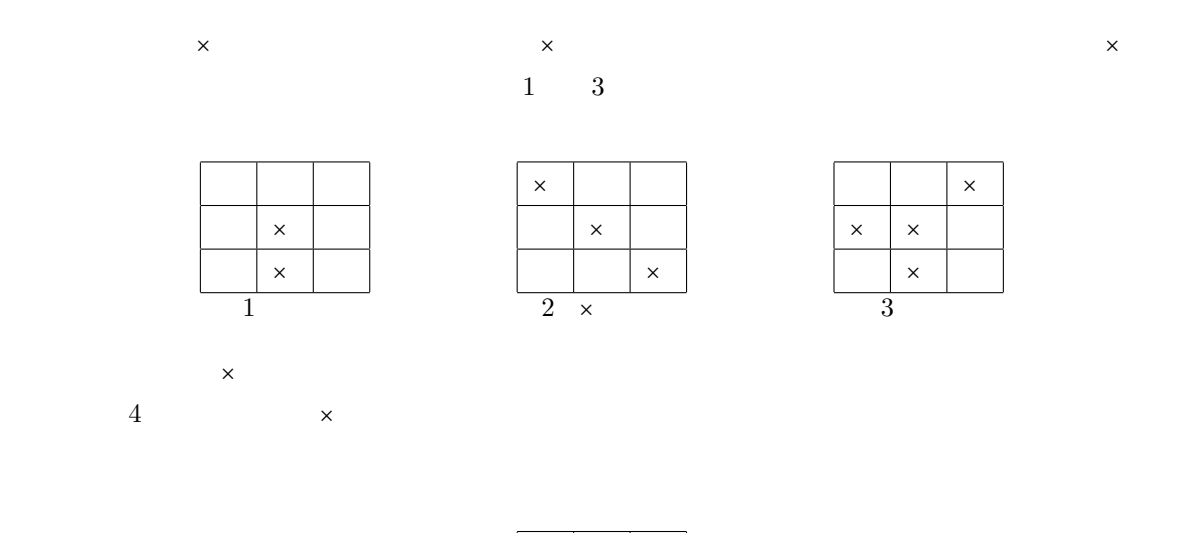

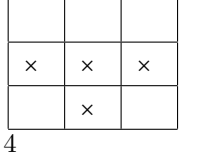

 $\text{c:}\yen\text{pckosien}\yen\text{038.txt}$ 

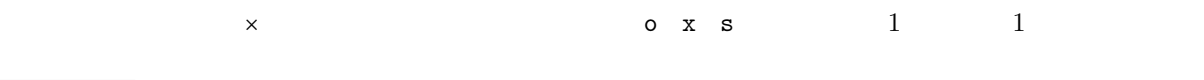

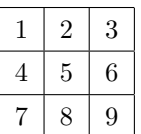

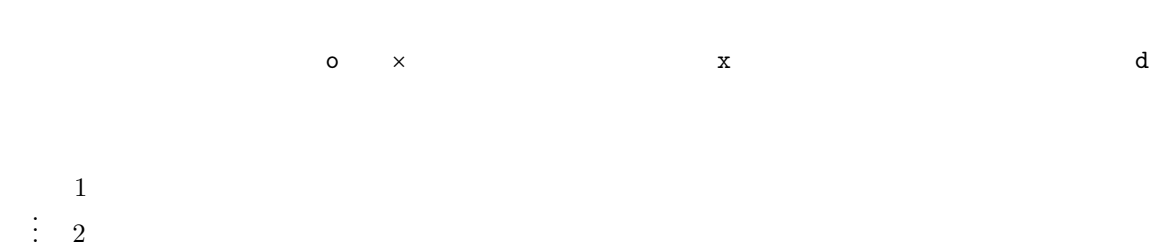

 $: \mathbb{R}^3 \times \mathbb{R}^3$ 

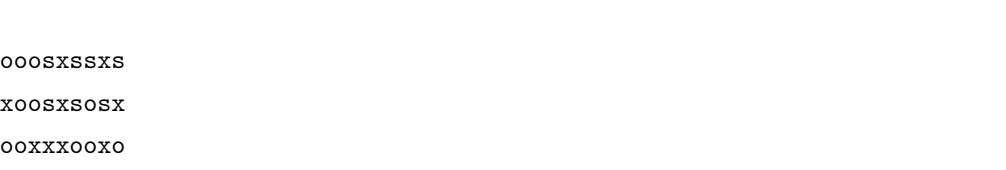

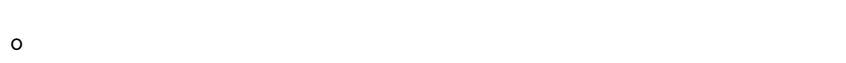

x d

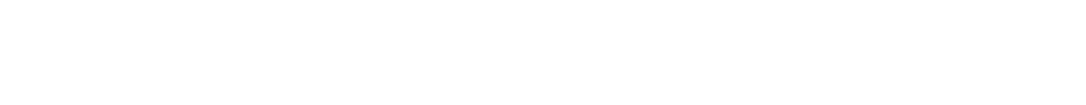

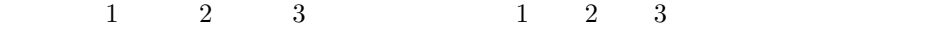

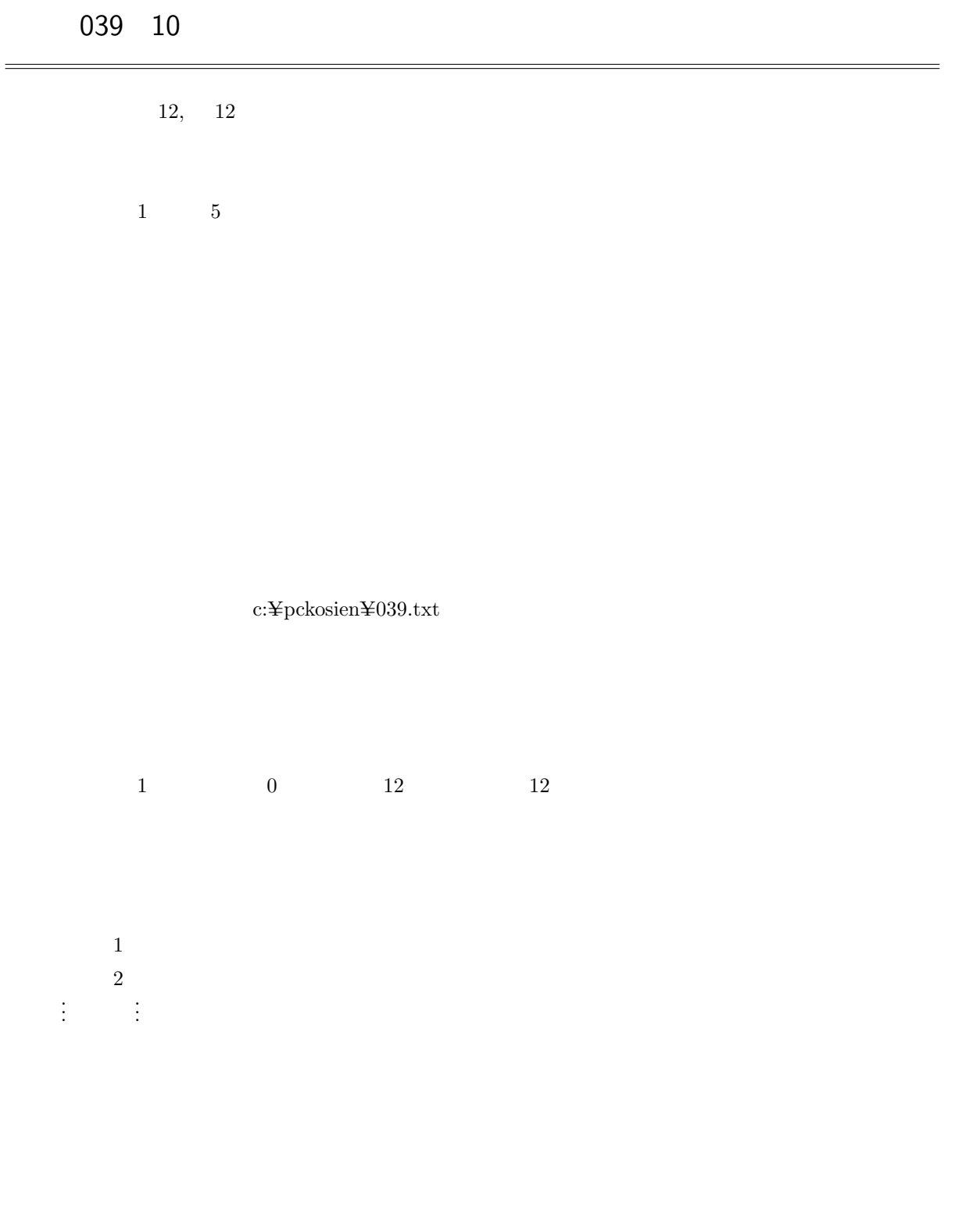

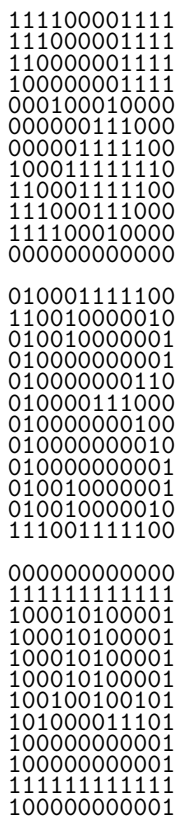

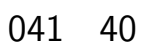

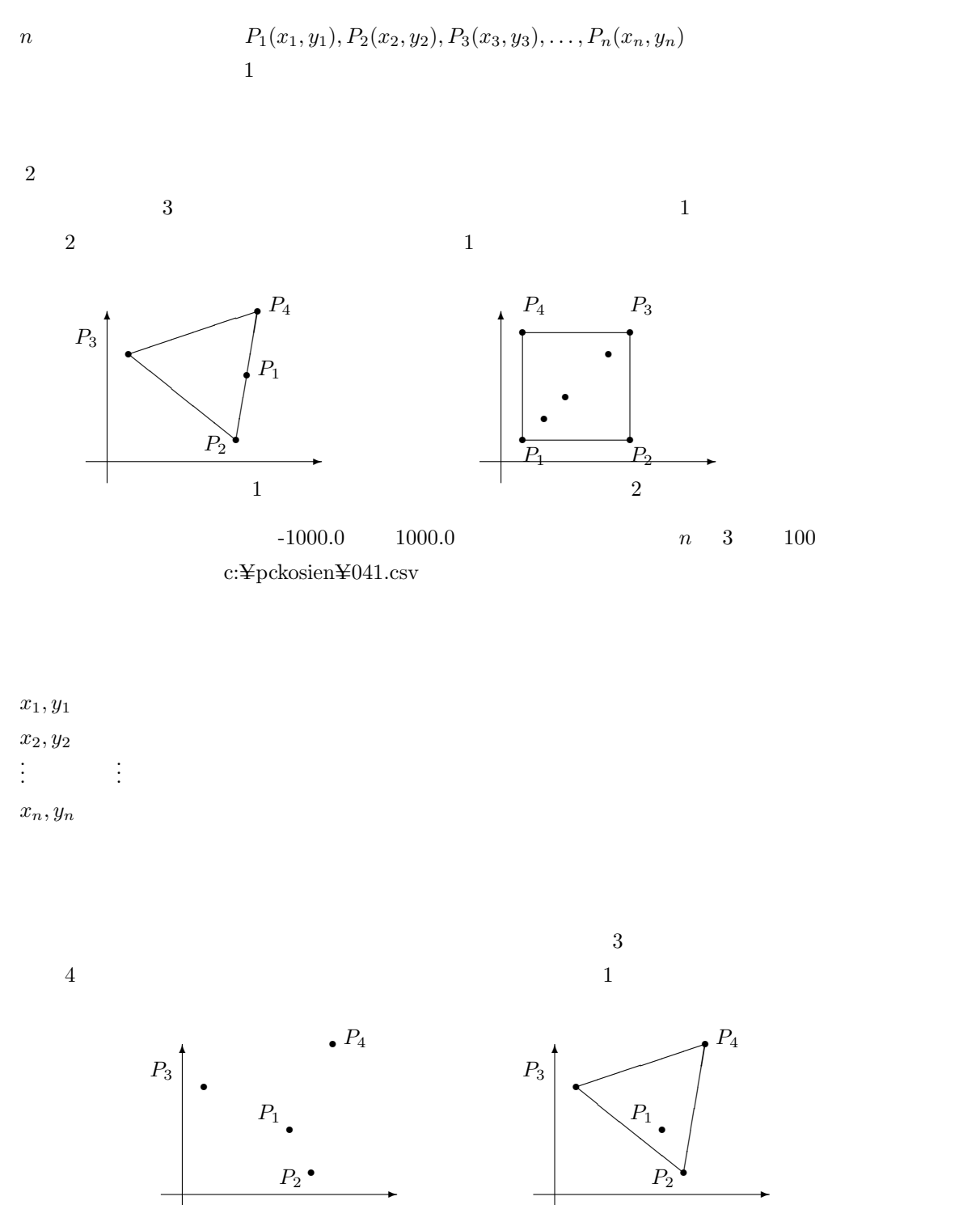

 $3 \hspace{2.5cm} 4$ 

## $\mathbf 1$

1.0,0.0 0.0,1.0 2.0,1.0 1.0,2.0

 $1$ 

0

入力例 2

-509.94,892.63 567.62,639.99 -859.32,-64.84 -445.99,383.69 667.54,430.49 551.12,828.21 -940.2,-877.2 -361.62,-970 -125.42,-178.48

出力例 2

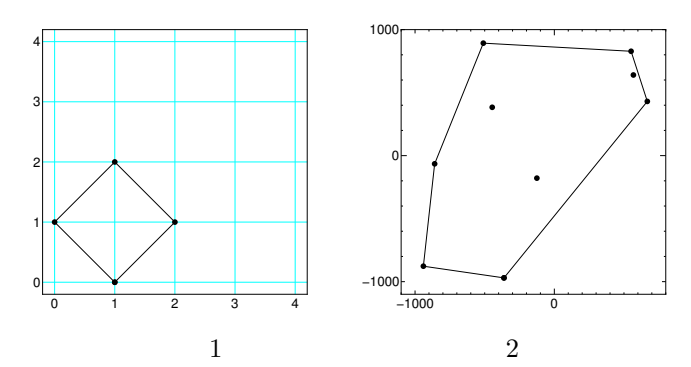

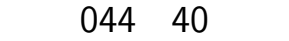

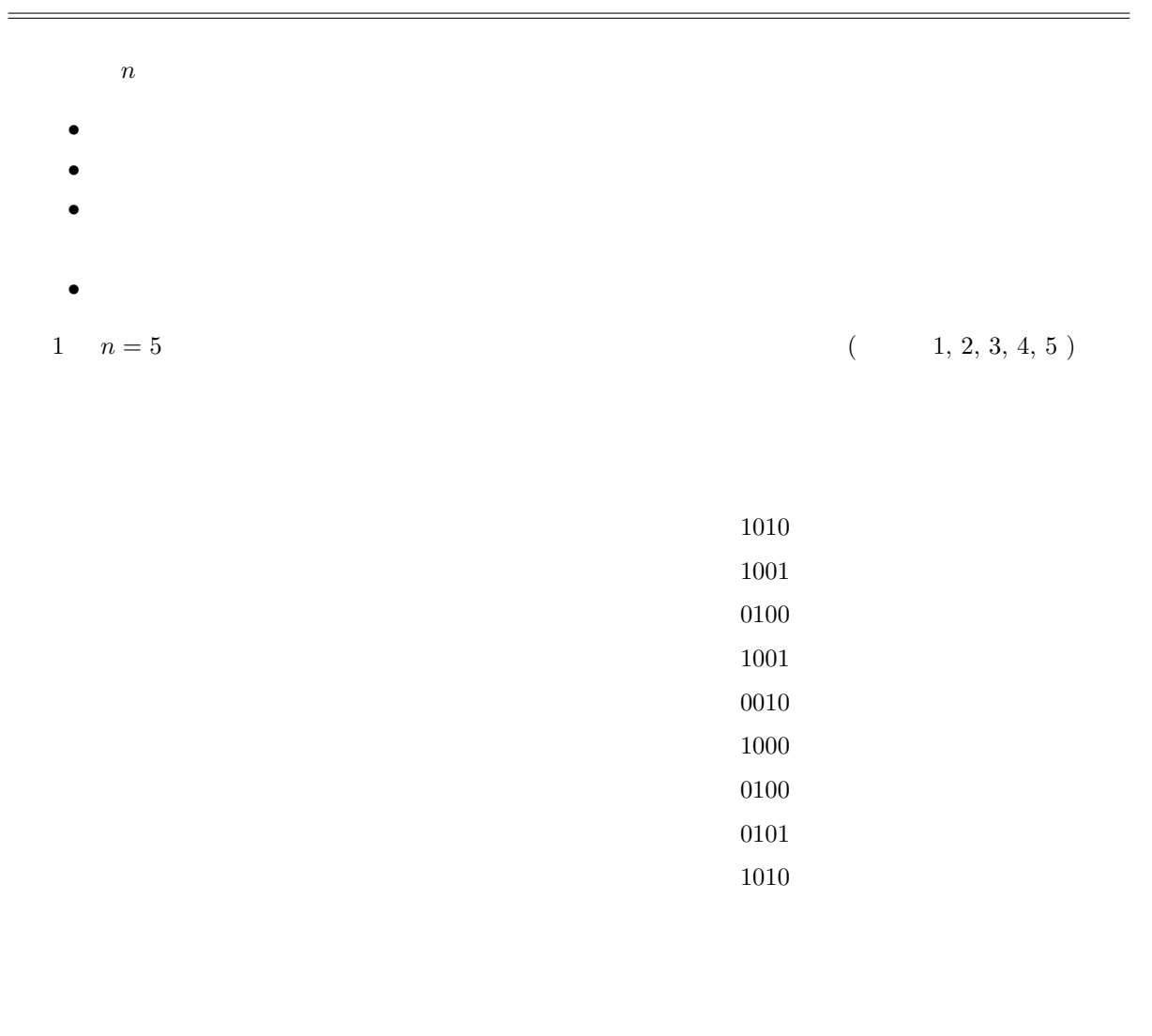

 $n \hspace{2.5cm} m$  $\mathbf 1$  $\frac{1}{\sqrt{2\pi}}$  $\text{c:}\Psi\text{pckosien}\Psi044.\text{txt}$ 

$$
n(1 < n < 10)
$$
\n
$$
m(1 \quad m \quad n)
$$

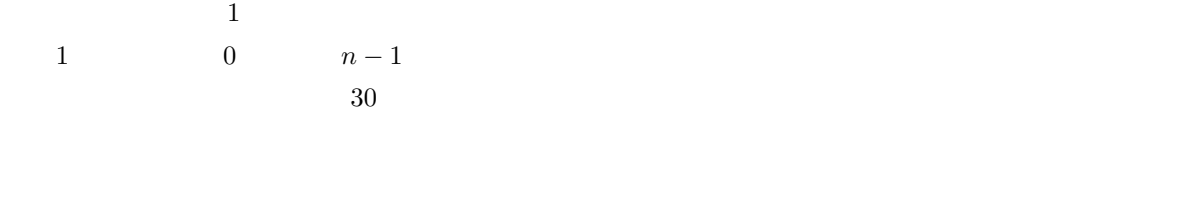

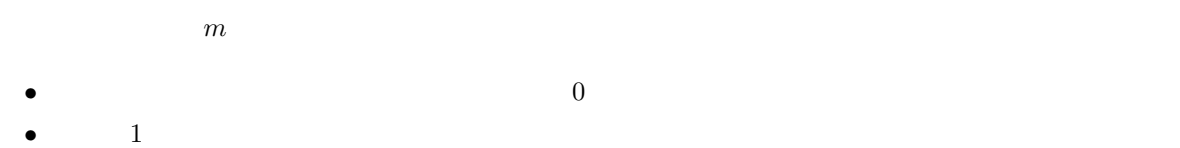

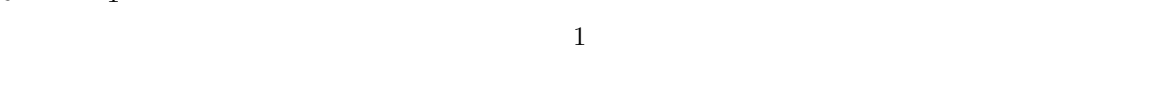

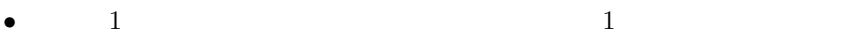

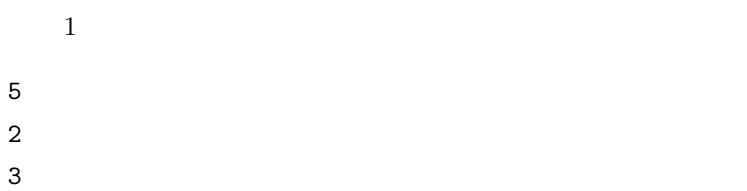

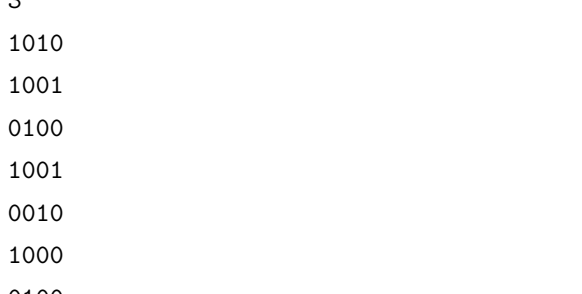

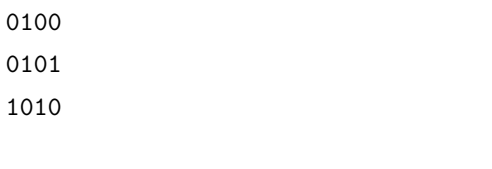

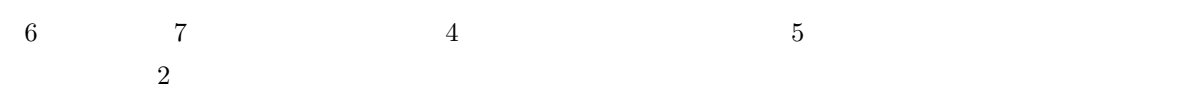

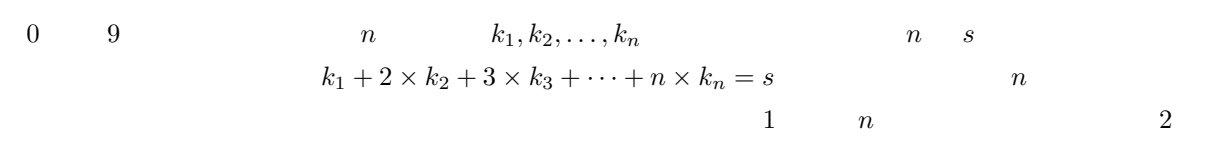

#### c:¥pckosien¥046.csv

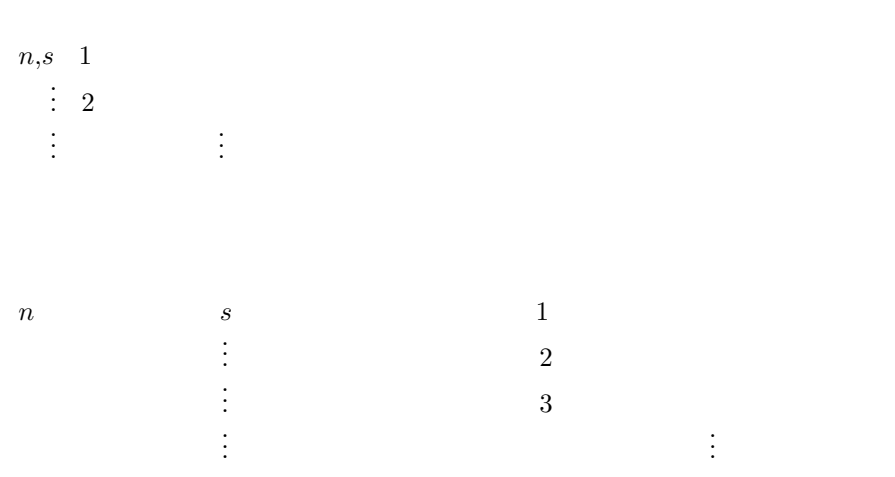

# 3,10

3,1

8

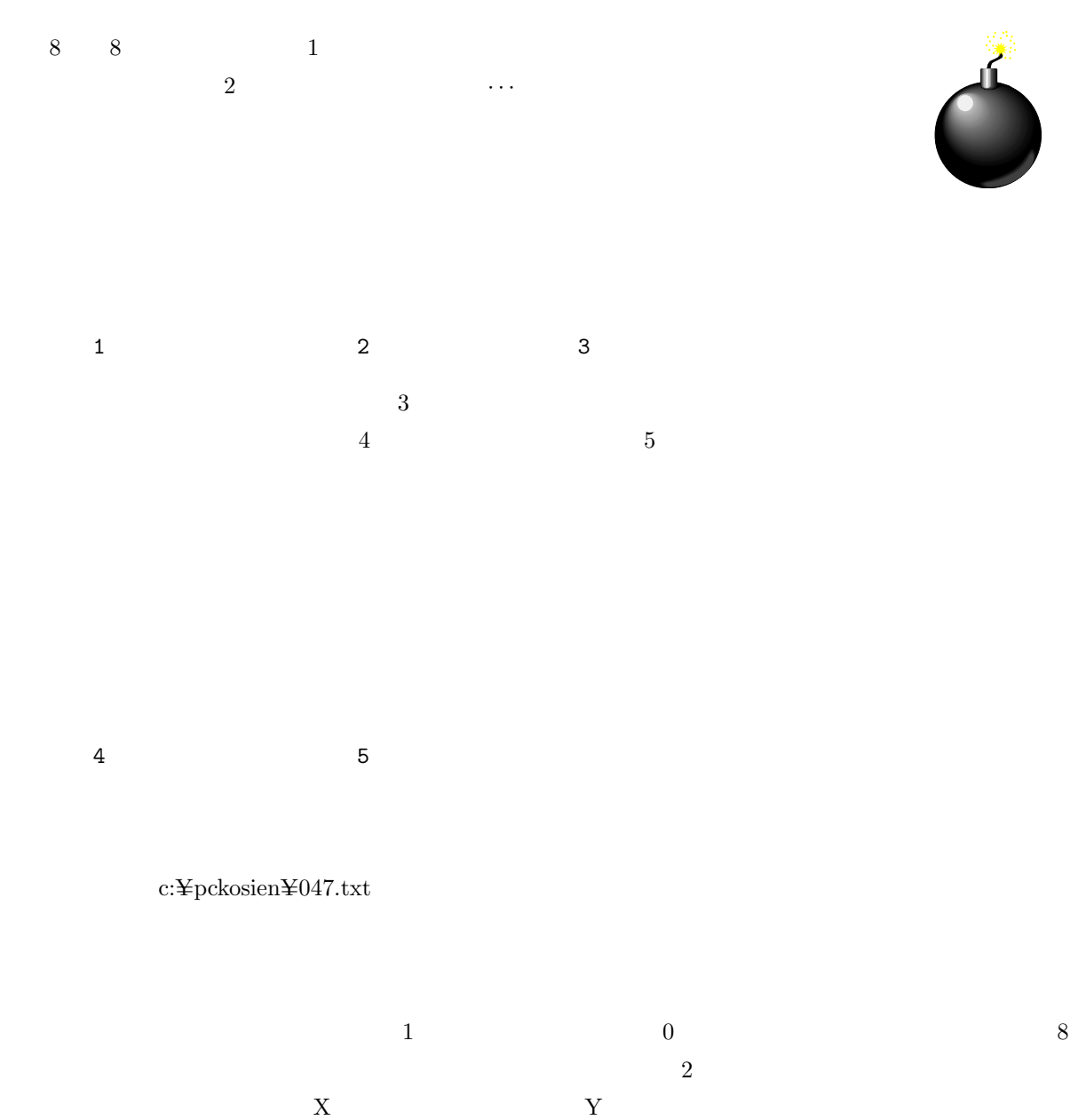

 $(1, 1)$   $(1, 8)$   $(8, 1)$   $(8, 8)$  4  $(4, 6)$ 

 $(2, 8)$   $(4, 8)$   $(7, 8)$   $(7, 7)$   $(7, 4)$   $(7, 1)$   $(4, 1)$ 

 $8$ 

0

 $(2, 5)$ 

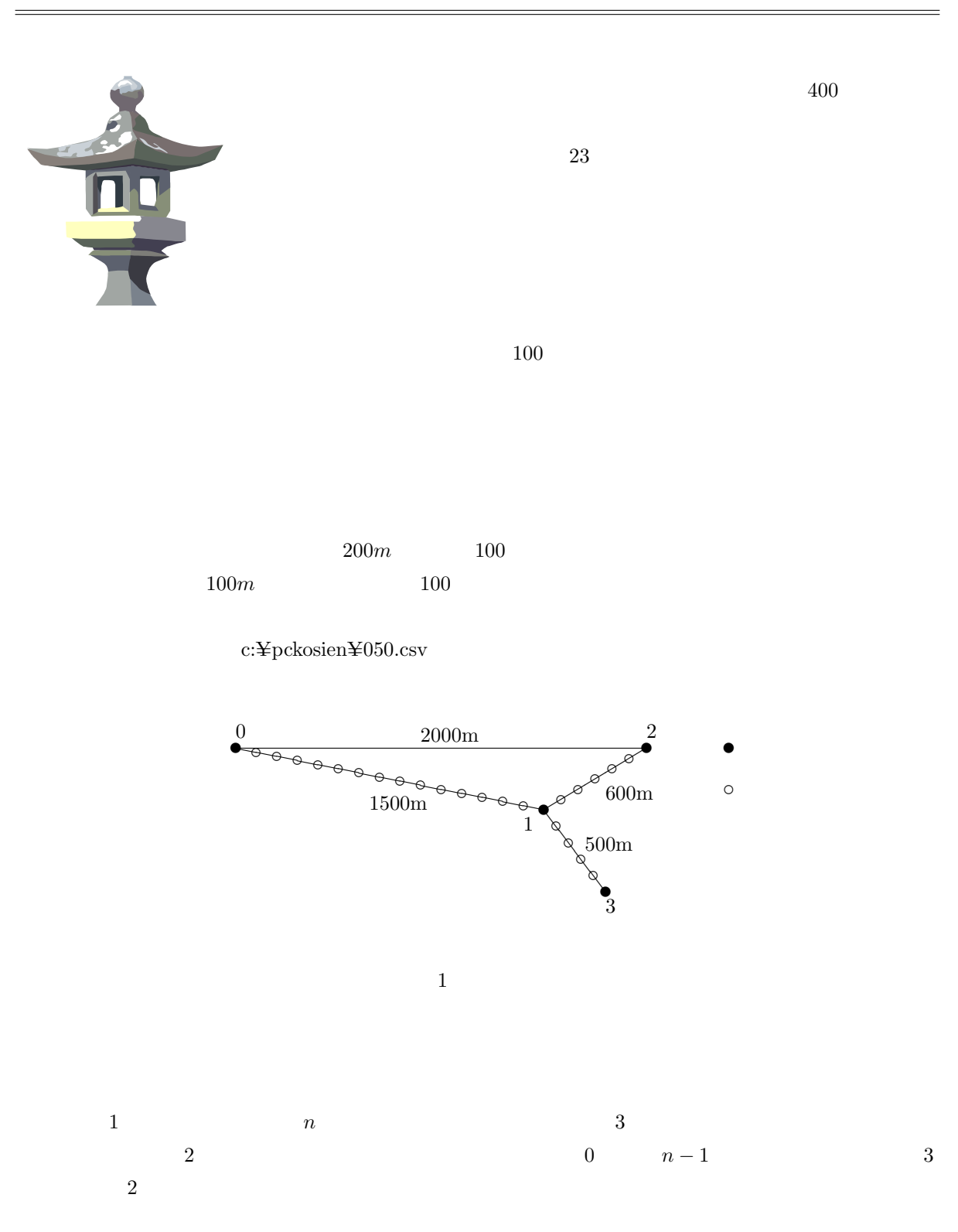

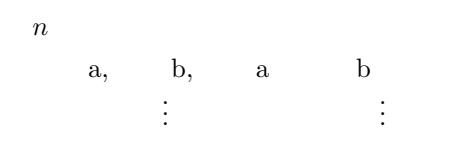

0,1,1500 0,2,2000 1,2,600 1,3,500